## El trol de los dados

## Jorge Alonso\*

Vigo, 10/2007–04/2008 — v1.0.1 publicado inicialmente en [NoSoloRol](http://www.nosolorol.com/revista/)\*\*

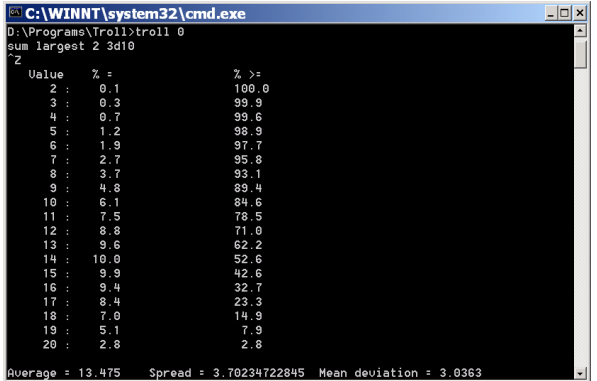

¿Estás diseñando tu propio sistema de tiradas de dados, y te gustaría saber cómo son sus estadísticas? O ¿quieres saber las de un sistema ya existente? ¿Las matemáticas te dan dolor de cabeza? Para estos problemas, he aquí un trol que tiene una fácil solución.

[Troll](http://www.diku.dk/~torbenm/Troll/)<sup>[1](#page-0-0)</sup> es un programa creado por Torben Mogensen. Tras instalarlo, comprobaréis que funciona a través de la línea de comandos. Sólo voy a comentar aquí sus capacidades más básicas, para que podáis haceros una idea de cómo funciona. Si os llega a interesar, y queréis ir más allá, tendréis que consultad su manual para aprender sus capacidades avanzadas: tiradas concretas aleatorias, variables, condicionales, funciones, archivos...

La forma más básica de trabajar con él es escribir en la línea de comandos troll 0, pulsar intro, escribir la expresión que queremos estudiar, pulsar intro, pulsar simultáneamente control y Z (en DOS/Windows) o control y D (en Unix/Linux), y finalmente volver a pulsar intro. También podemos escribir  $t$ roll  $0 -q1$  (o -g5, o con otro número) para que indique las probabili-

\*Mi correo es [soidsenatas@yahoo.es](mailto:soidsenatas@yahoo.es), y mi página web es <http://es.geocities.com/soidsenatas/>.

dades de forma *gráfica* (teniendo en cuenta que estamos en modo texto).

Si, por ejemplo, introducimos la expresión d6, obtendremos:

- La probabilidad, en tanto por ciento, de cada resultado posible.
- La probabilidad de obtener ese valor o mayor.
- La media de resultados (average).
- $\bullet$  La [desviación típica](http://es.wikipedia.org/wiki/Desviaci�n_est�ndar)<sup>[2](#page-0-1)</sup> (spread).
- La [desviación media](http://es.wikipedia.org/wiki/Desviaci�n_media)<sup>[3](#page-0-2)</sup> (mean deviation).

¿Que qué significan estos dos últimos números? De forma simple, que cuanto más bajo es su valor, más tienden los resultados de las tiradas a estar cerca de la media.

Probemos ahora con 2d6 y, ¡sorpresa!, no es lo que esperábamos. Obtenemos los resultados de lanzar 2d6, pero sin sumar. Si queremos sumarlos, hay que explicitarlo como sum 2d6, o como d6+d6. Esta orden también suma constantes numéricas, como en sum  $d20 - 5.$ 

También funciona con restas. Para sLAng basta con escribir d6-d6. (Observarás que devuelve como resultado de media 2.49800180541E˜16: el ˜ es un menos, y todo este número no es mas que un cero en el que se han acumulado los errores de precisión en punto flotante.)

Podemos combinar sumas y restas, como en d4+d6-d10, pero para 2d12-d8 hay que indicarlo como sum 2d12-d8.

¿Y si no queremos sumar todos los dados? Por ejemplo, para tirar cuatro dados, pero sólo sumar los tres más

<sup>\*</sup><http://www.nosolorol.com/revista/>

<span id="page-0-0"></span><sup>1</sup><http://www.diku.dk/~torbenm/Troll/>

<span id="page-0-1"></span><sup>2</sup>[http://es.wikipedia.org/wiki/Desviación\\_](http://es.wikipedia.org/wiki/Desviaci�n_est�ndar) [estándar](http://es.wikipedia.org/wiki/Desviaci�n_est�ndar)

<span id="page-0-2"></span><sup>3</sup>[http://es.wikipedia.org/wiki/Desviación\\_](http://es.wikipedia.org/wiki/Desviaci�n_media) [media](http://es.wikipedia.org/wiki/Desviaci�n_media)

grandes, escribiremos sum largest 3 4d6. Por el contrario, si queremos los tres más pequeños, pondremos sum least 3 4d6. En RyF se necesita la mediana de 3d10 (ni el más pequeño ni el más grande), por lo que podemos escribir o bien max least 2 3d10 o bien min largest 2 3d10.

Volviendo a sLAng, ahora vamos a emplear un dado de drama, que se traduce en tirar 2d6-d6, pero sólo contando el mayor de los 2d6. Para esto escribimos sum max 2d6 -d6. Por si parece confuso, también podremos indicárselo como sum (max 2d6) -d6.

Tanto en La leyenda de los cinco anillos como en Mundo de tinieblas, cuando en un dado se obtiene un 10, se repite y se acumula el resultado hasta que se obtenga un valor distinto de 10. Esto se indica con accumulate  $x:=d10$  while  $x=10$ . (Por defecto, sólo acumula hasta un máximo de 12 repeticiones por dado, que por lo general es suficiente.)

Si, para el primero de ambos juegos, necesitamos conocer la distribución de tirar 6 dados y sumar los 4 mayores, escribiremos sum (largest 4 6#(sum accumulate x:=d10 while x=10)). Si en el segundo queremos lanzar 5 dados y contar cuántos son mayores que 7, pondremos count 7< 5#(accumulate x:=d10 while x=10).

Acaban de aparecer dos órdenes nuevas, # y count, pero no voy a hablar de ellas. Tienes un manual entero por consultar.

Por último, recordar que estamos ante un programa informático, por lo que podrás usar dados especiales como d7, d26, d121 o lo que quieras.